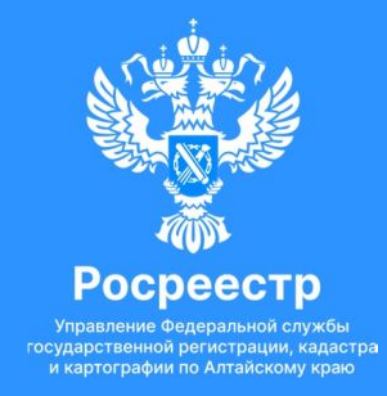

# **Механизм получения сведений ЕГРН посредством ЕПГУ с учетом Федерального закона от 14.07.2022 № 266-ФЗ**

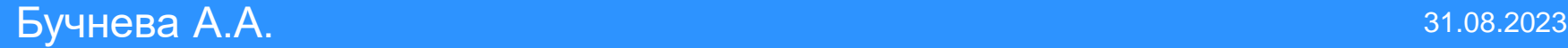

### **Порядок получения сведений из ЕГРН с 1 марта 2023 года**

С 1марта 2023 г. сведения из ЕГРН, содержащие персональные данные, предоставляются правообладателям (266-ФЗ от 14.07.2022).

Это направлено на защиту персональных данных правообладателя.

Экспресс-выписка\*

- бесплатная
- предоставляется за несколько минут
- может получить только правообладатель
- выдается по объектам недвижимости, сведения о которых есть в личном кабинете
- содержит сведения об объекте недвижимости и правах на него
- не содержит планов, схем и графиков
- должны принимать все органы и организации, как и обычную выписку

\*Предоставляются в рамках ППРФ № 710 от 03.06.2019 с учетом изменений, внесенных ППРФ № 2266 от 9 декабря 2022

**Самостоятельное получение сведений ЕГРН через ЕПГУ с передачей заинтересованной стороне**

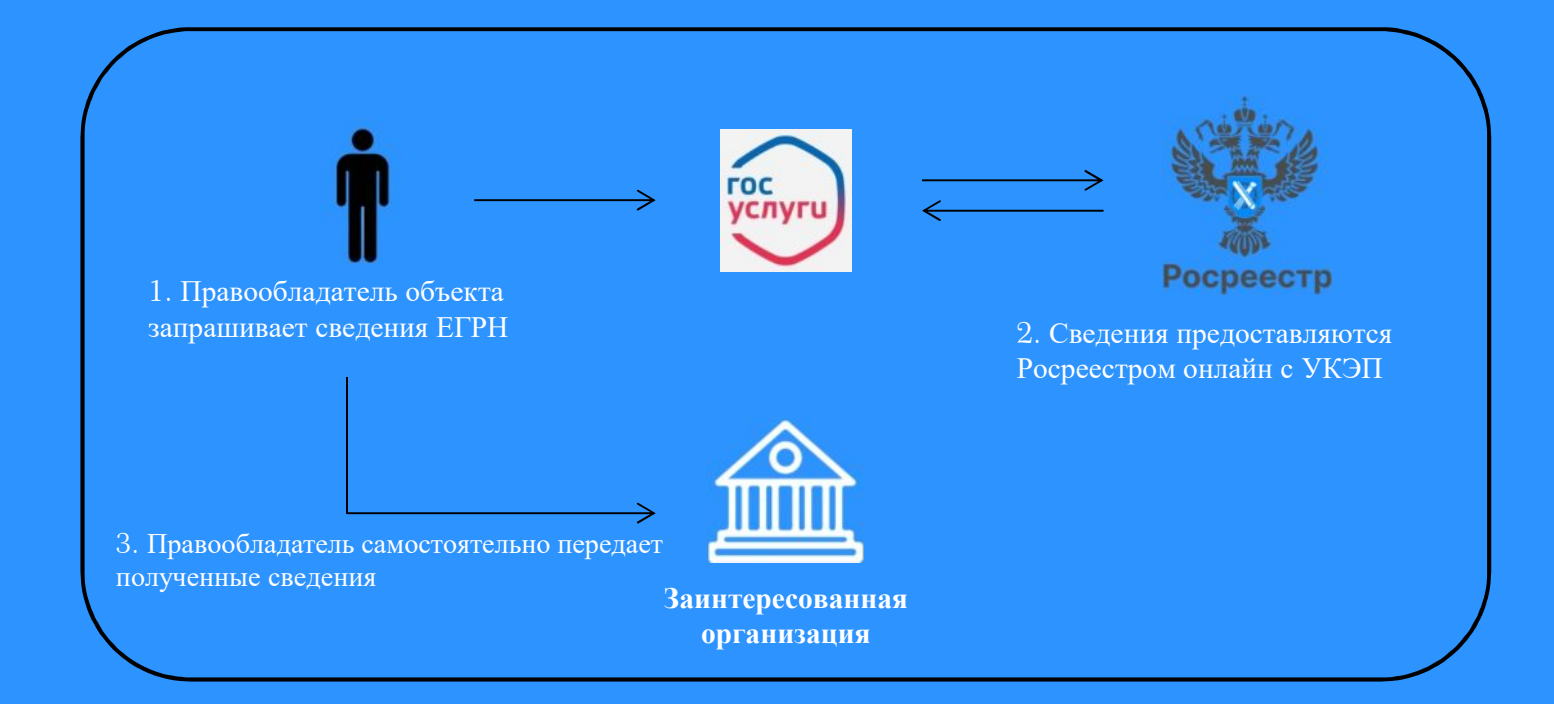

- 1. Запрос сведений ЕГРН может быть направлен **любым из правообладателей** объекта недвижимости
- 2. Правообладатель получает полные персональные данные по себе, ФИО и дату рождения совладельцев и предыдущих правообладателей
- 3. Росреестр предоставляет сведения о зарегистрированных правах и истории перехода прав

### **1. Войдите на Госуслуги под своей учетной записью**

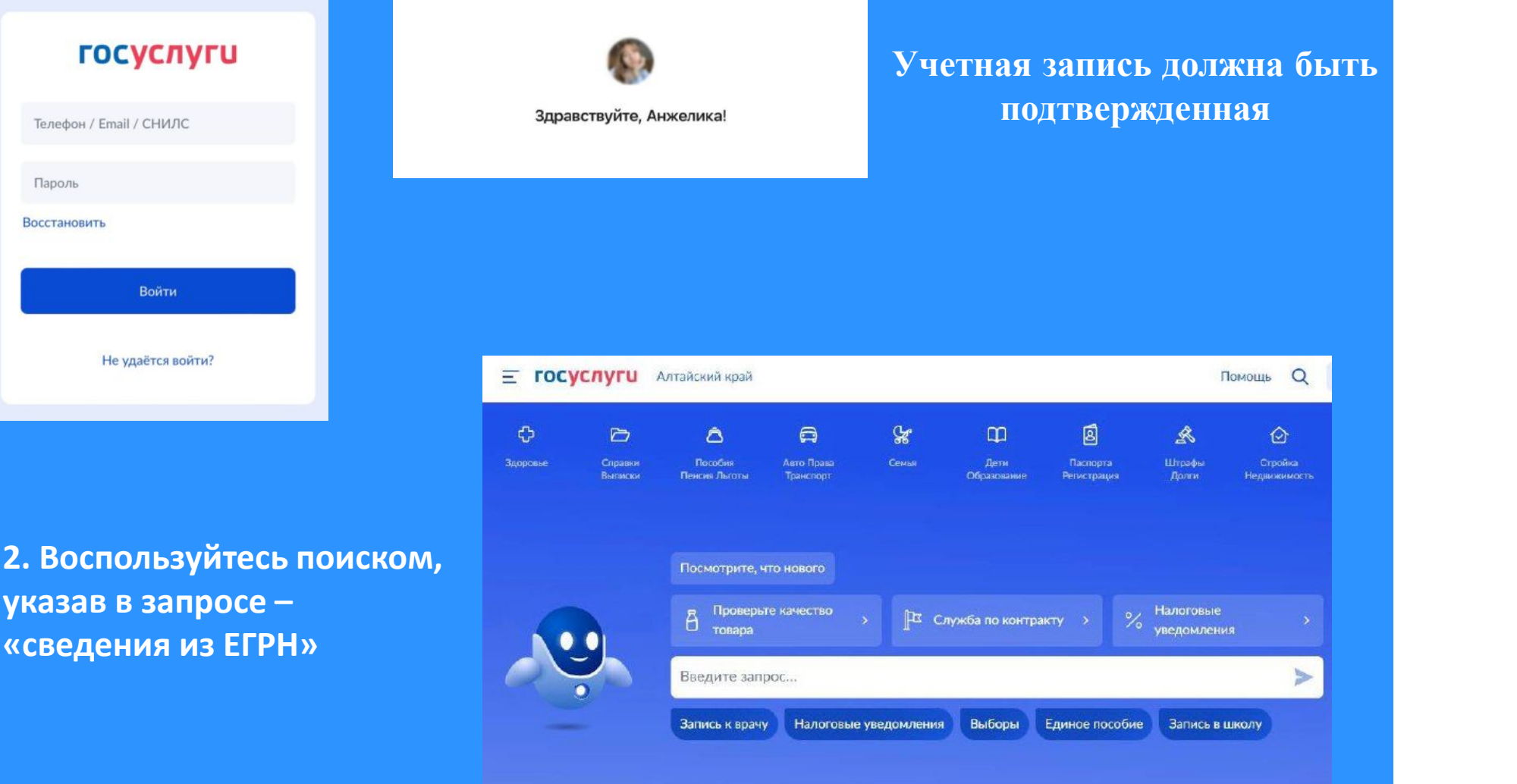

## **3. Перейдите к заполнению заявления**

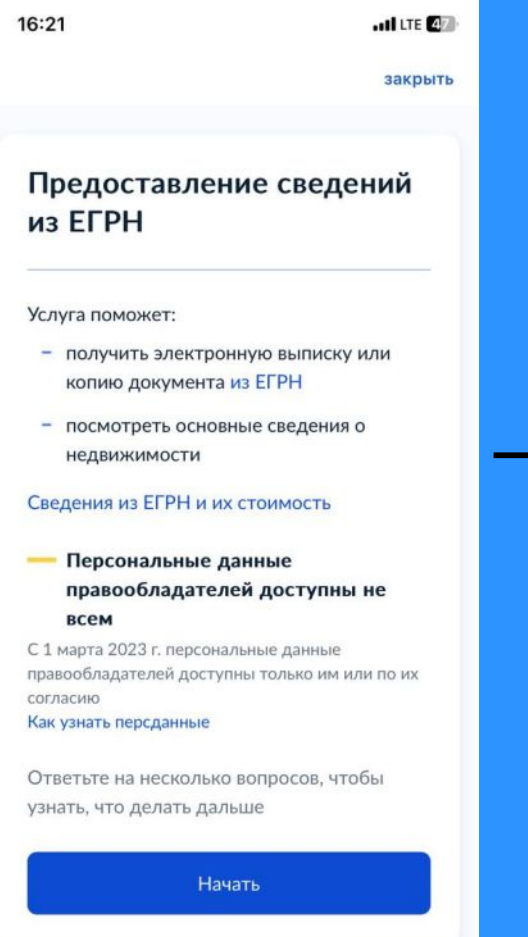

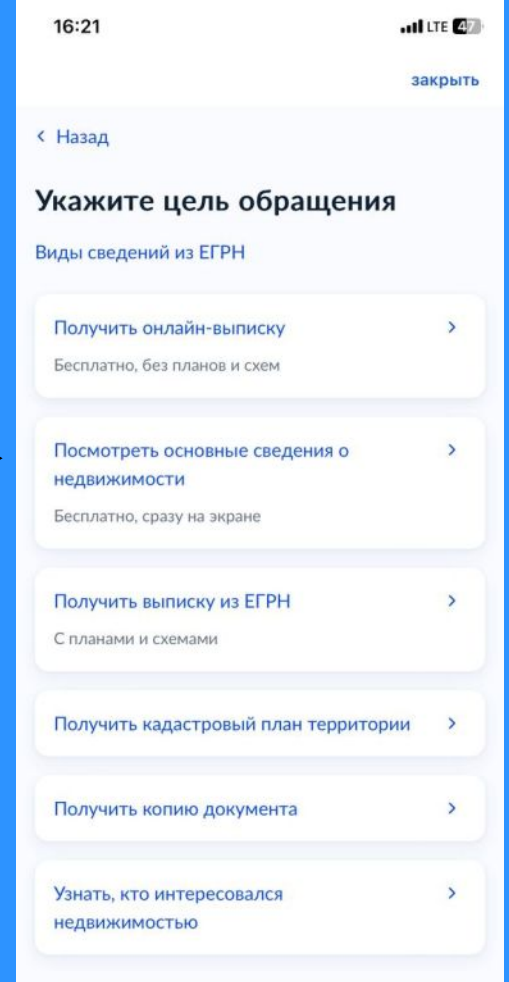

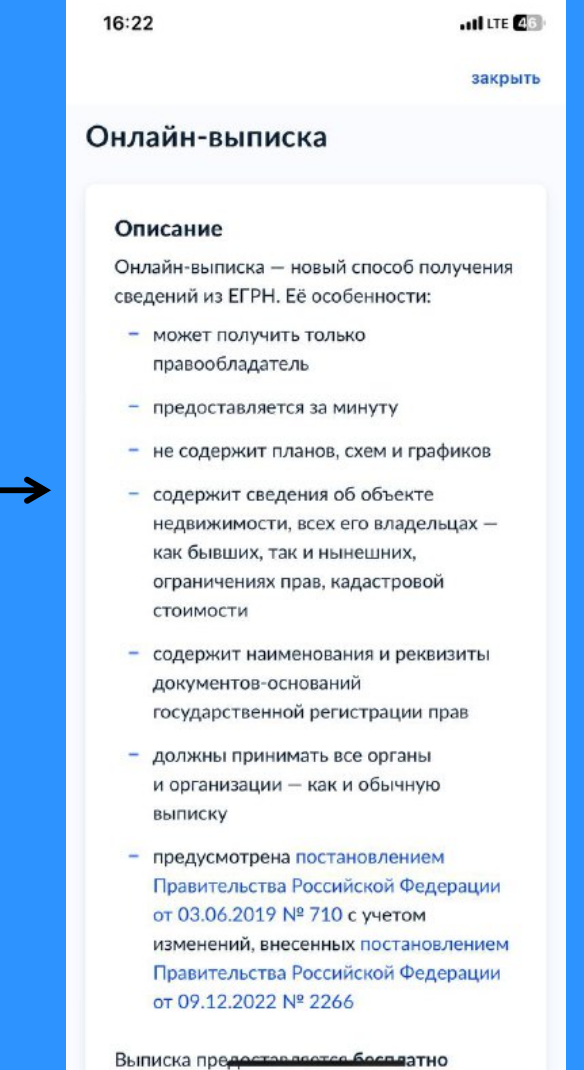

16:27 $\rightarrow$  $\frac{1}{2}$  in LTE  $\frac{1}{2}$  16:33

۰

закрыть

ati LTE  $\llbracket \cdot \rrbracket$ 

**< Назад** 

Для запроса потребуются

Данные паспорта

Срок оказания услуги

Одна минута

#### Результат

Вы получите онлайн-выписку из ЕГРН без планов и схем

Документ будет заверен электронными подписями Росреестра и Минцифры

Перейти к заполнению

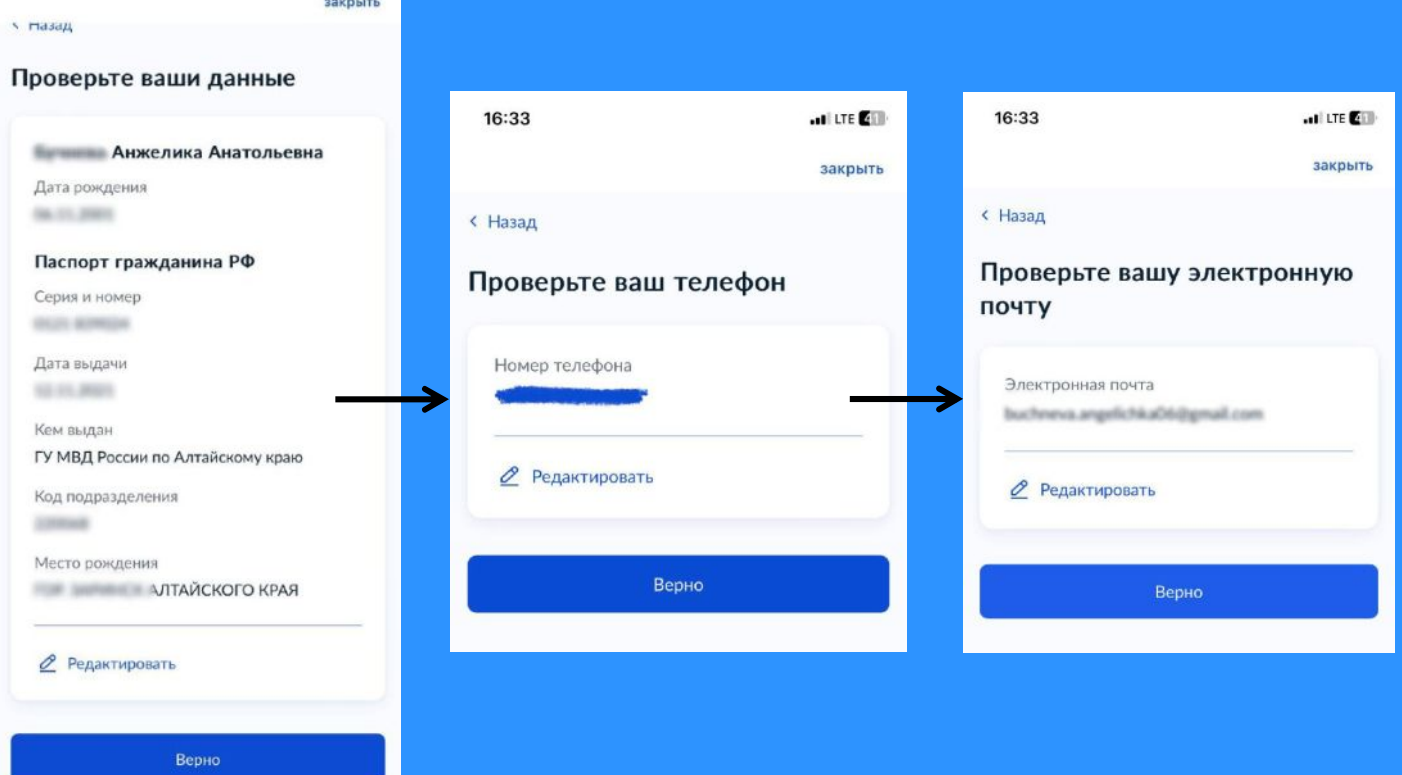

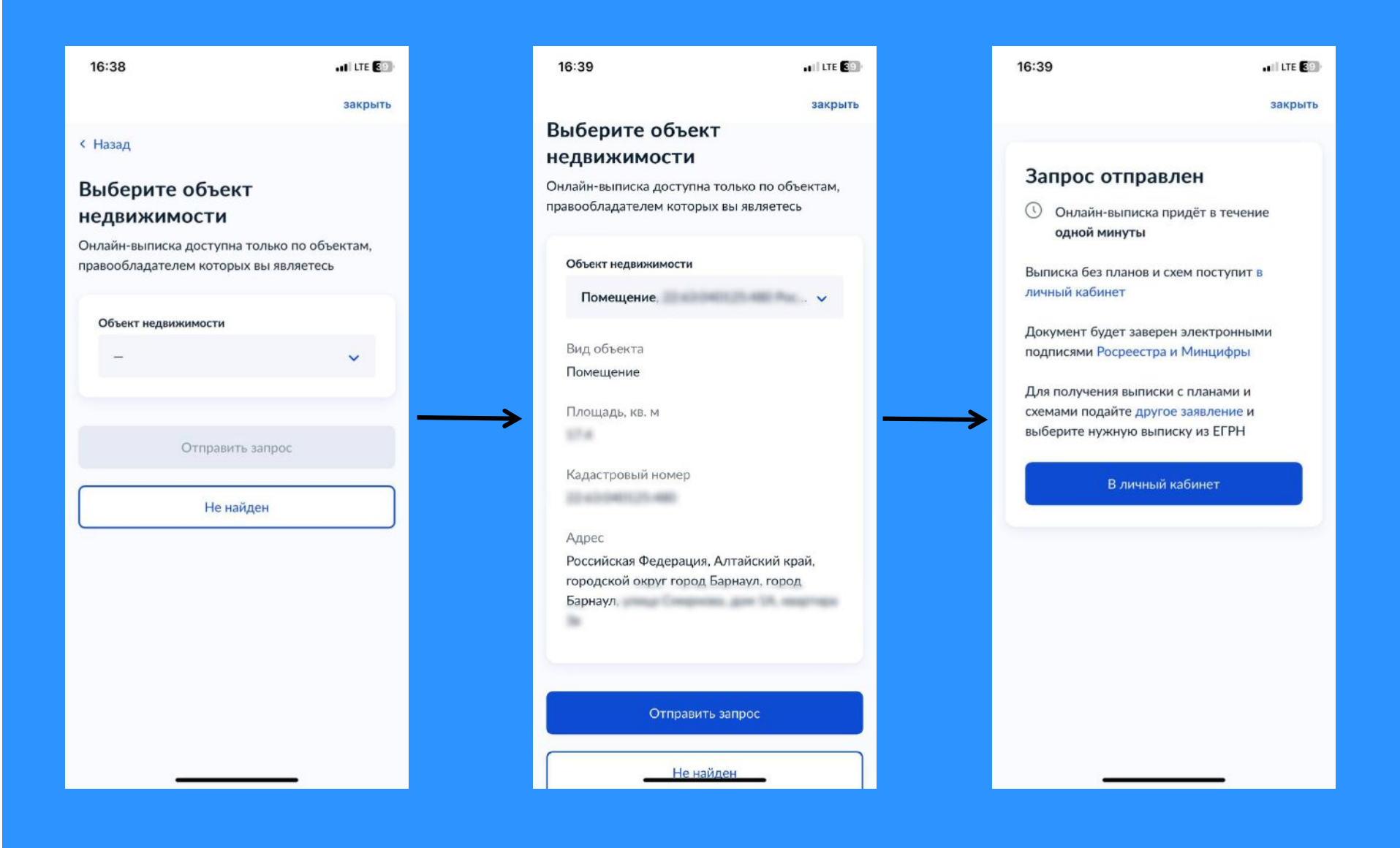

#### **4. В личном кабинете в течение 1 минуты появится экспресс-выписка из ЕГРН**

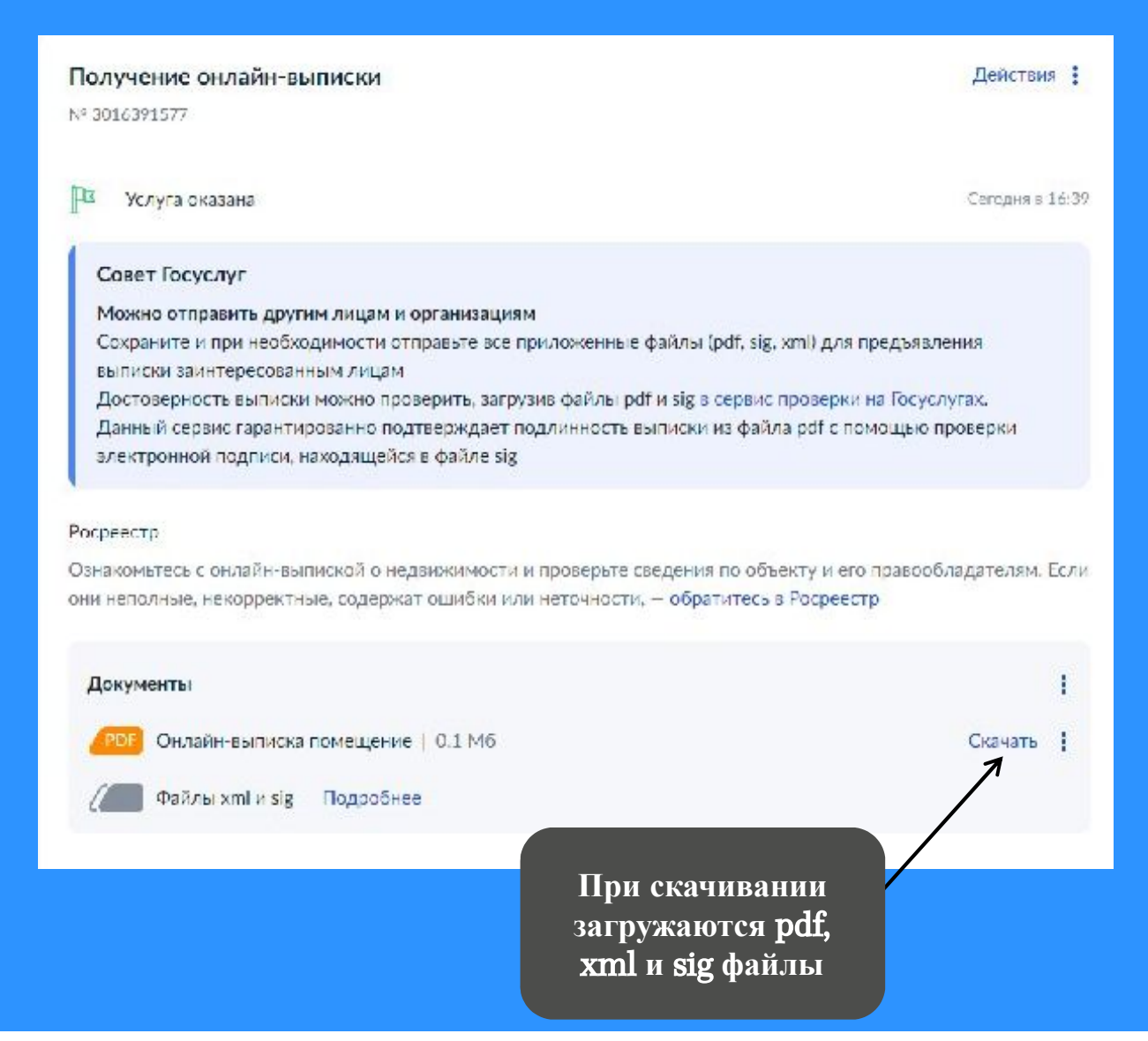

### **5. Визуализация экспресс-выписки**

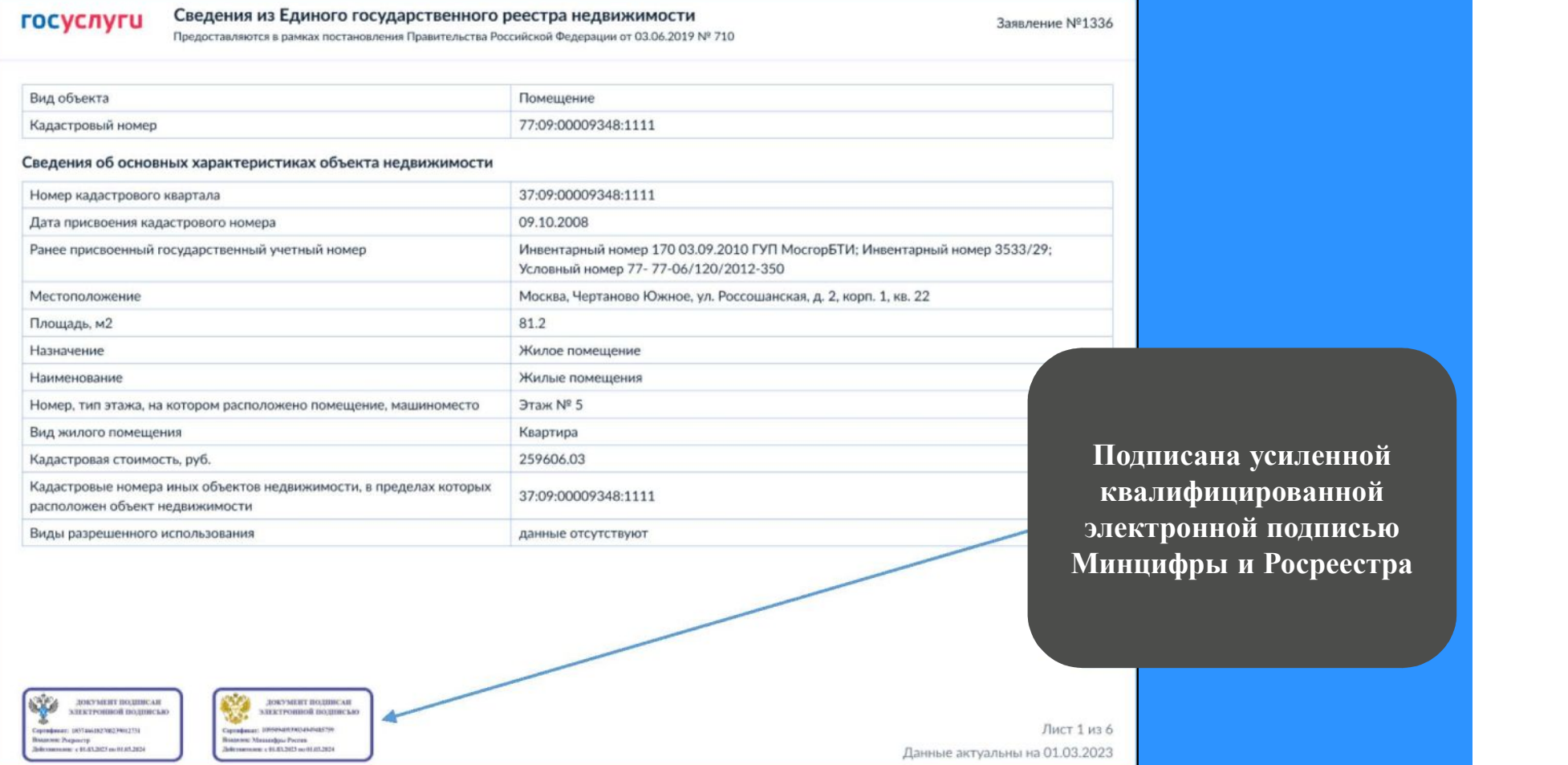

#### **6. Какие сведения содержит экспресс-выписка**

- **Описание объекта – кадастровый номер, вид, наименование, площадь, этаж, протяжённость, разрешённое использование, назначение, год ввода в эксплуатацию**
- **Кадастровую стоимость**
- **Сведения о правообладателе**
- **Вид, дату и номер государственной регистрации права и его ограничений**
- **Наименование и реквизиты документовоснований государственной регистрации права**
- **Сведения о заявленных в судебном порядке правах требования**
- **Сведения о невозможности государственной регистрации без личного участия**

**правообладателя или его представителя**

- **Сведения о невозможности государственной регистрации перехода, прекращения, ограничения права на земельный участок из земель сельхозназначения**
- **Сведения обо всех владельцах недвижимости, как бывших, так и нынешних**

### **7. Как проверить электронную подпись**

**https:/ www.gosuslugi.ru/eds**

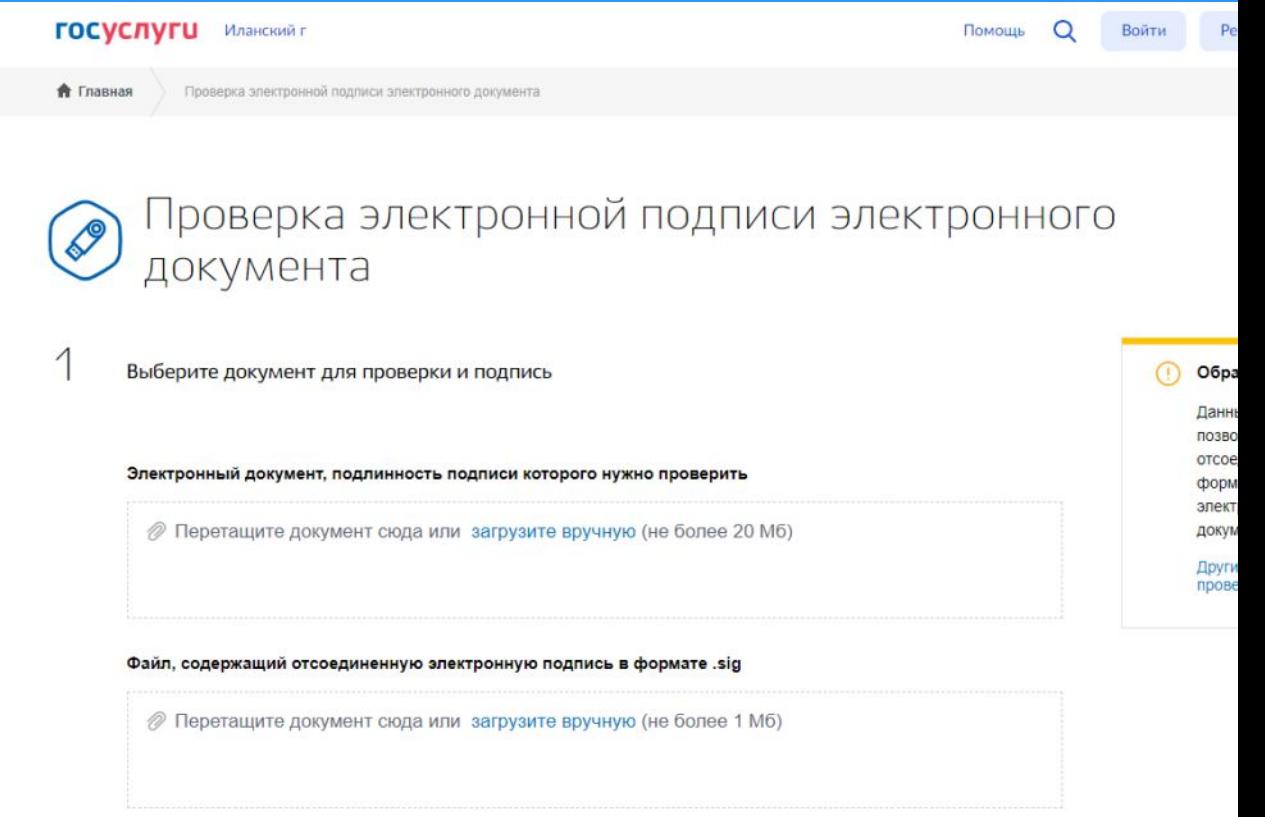

### **Получение сведений ЕГРН через цифровой профиль правообладателя сего согласия**

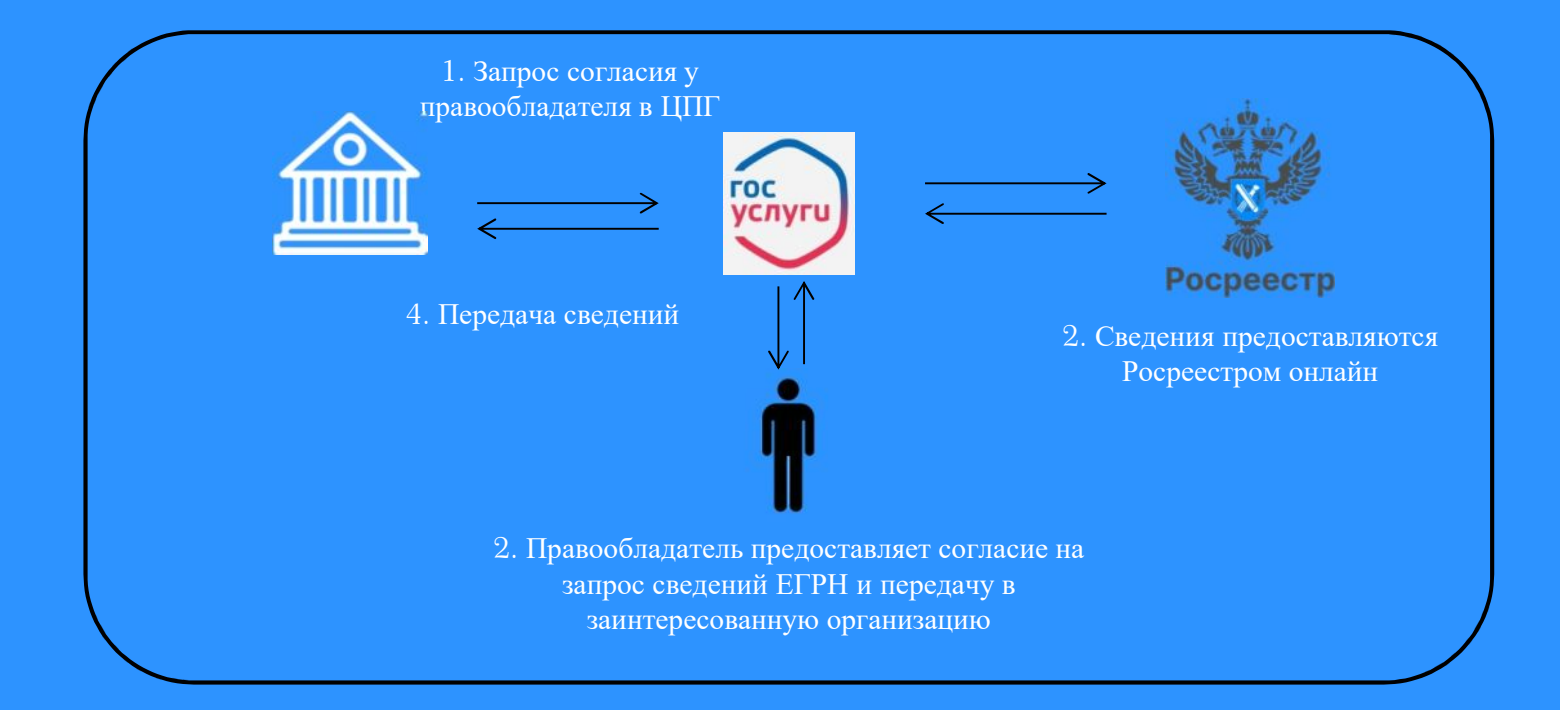

- 1. Согласие на запрос сведений ЕГРН может дать **любой изправообладателей** объекта недвижимости
- 2. Правообладатель получает полные персональные данные по себе, ФИО и дату рождения совладельцев и предыдущих правообладателей
- 3. Росреестр предоставляет сведения о зарегистрированных правах и истории перехода прав

#### **Порядок получения сведений ЕГРН через цифровой профиль**

#### **1. Получение согласия**

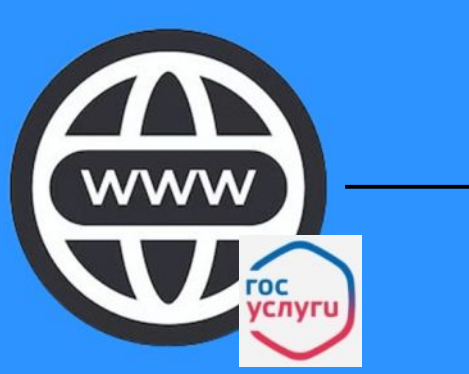

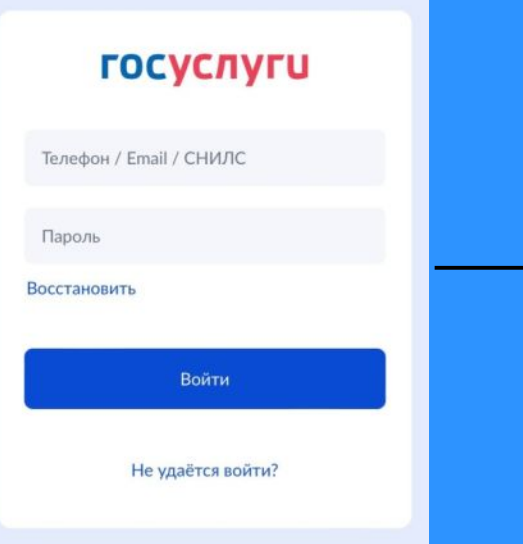

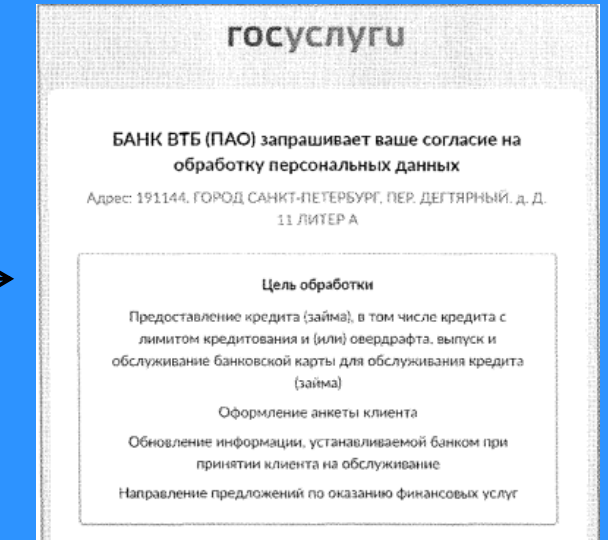

#### **2. Получение сведений ЕГРН**

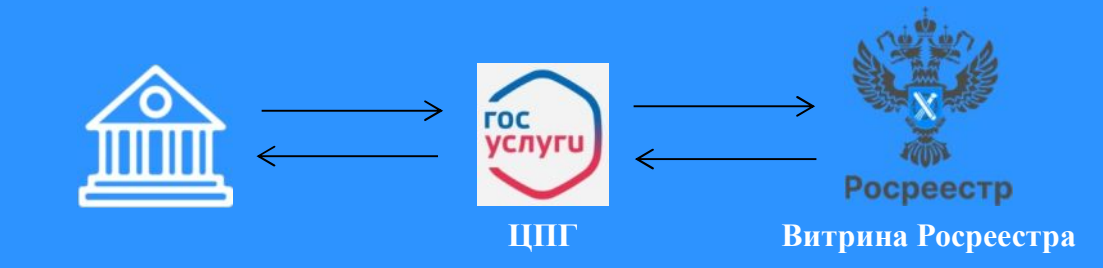

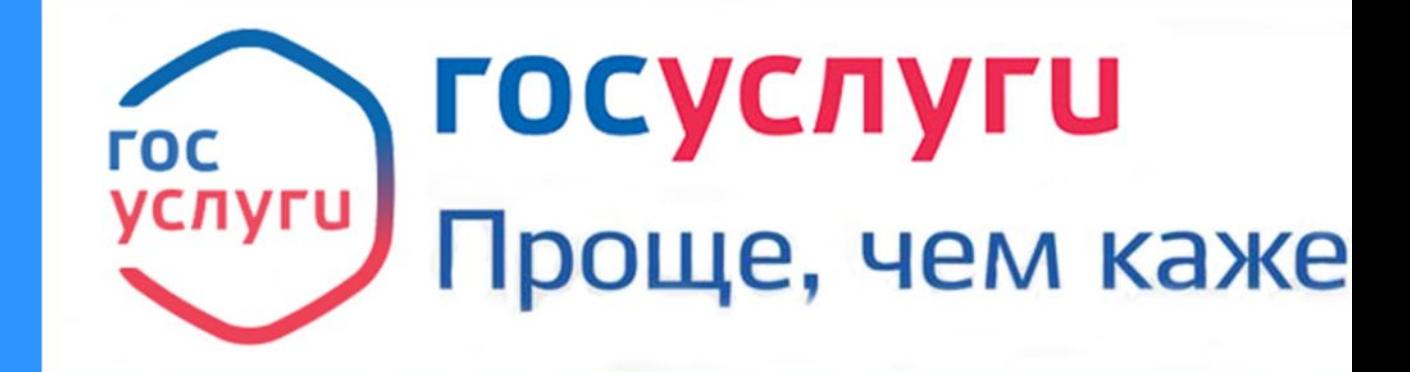

**По всем вопросам: EGRN@digital.gov.ru**